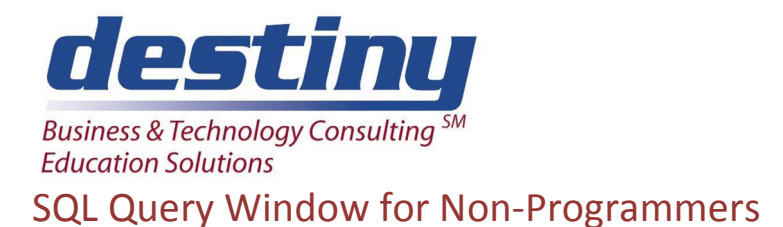

**Course Length**: 1 day **CEUs** 0.6 **Format:** Hands on Training

# **AUDIENCE**

This course is designed to show users how to use the Query Window in SAS® software to query data. Extensive demonstration and workshop sessions show users how to get the most from their data in a point and click environment. This course is designed for SAS Software users who want to learn query concepts and relate those concepts to their data in a point and click environment.

## **BENEFITS**

Attendees will understand how they can access their data, no matter where it may live and process on the appropriate environment.

## **PREREQUISITES**

Programming I: SAS Essentials course or equivalent understanding

## **COURSE TOPICS**

SQL Query Window Basics

- Introduction
- Selecting Data
- Other Enhancements

The Query Environment

- Profile Overview
- Saving Queries
- Design Reports From Query Results

### File PMENU Option

- The File Pmenu Abilities
- Saving Queries
- Using Existing Queries
- Creating Tables and Views

### Actions PMENU Option

- Running Queries
- Viewing Queries
- Changing Access Modes

The Locals PMENU

- The TABLES Window
- The COLUMNS Window
- The GROUP BY Window
- The HAVING Expression Window
- The WHERE Expression Window
- Joining Tables

Profiles in the SQL Query Window

- Selecting a Profile
- Setting Up Profiles
- Showing Current Profile Settings